## Watercolor portret effect

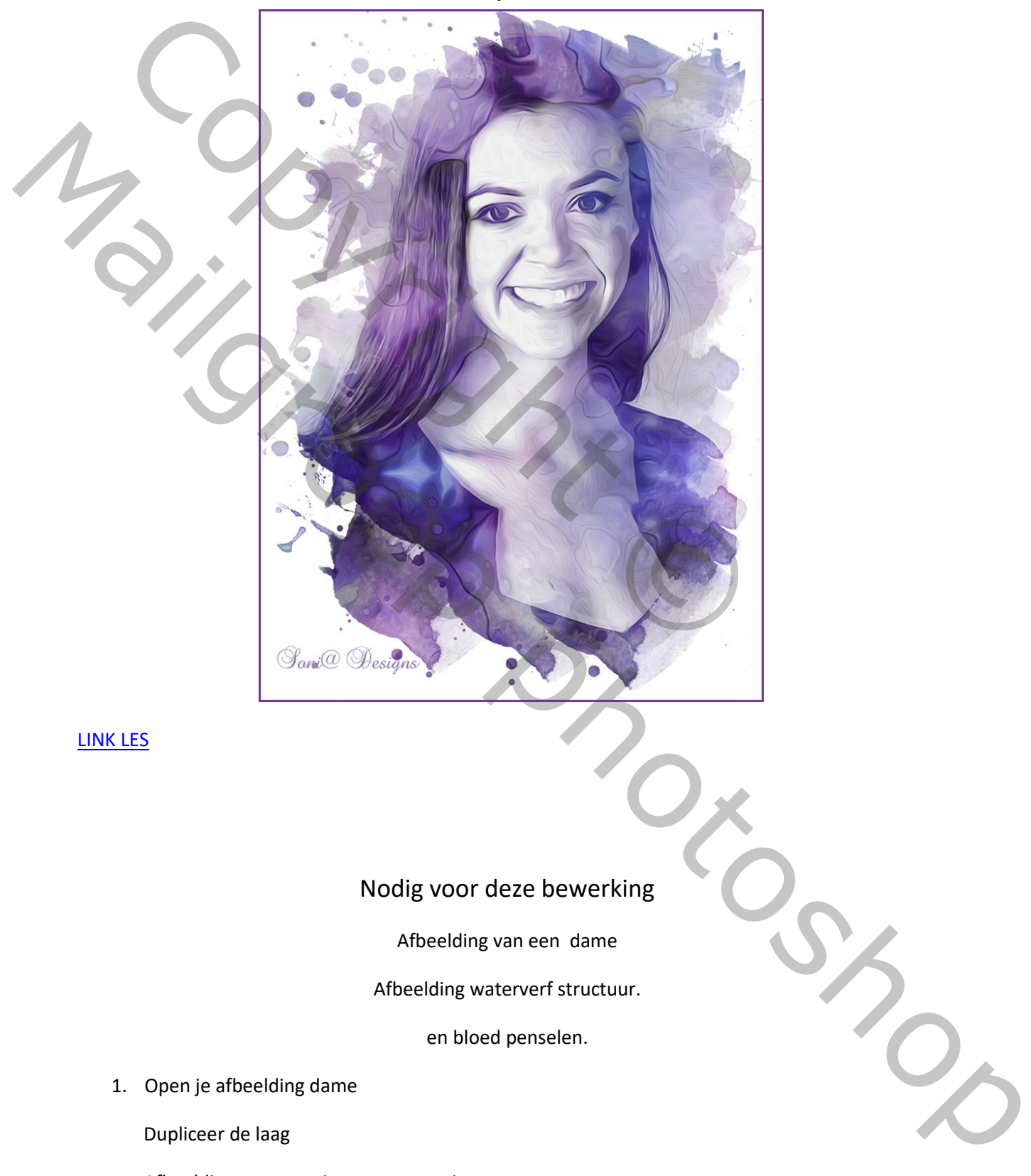

## LINK LES

## Nodig voor deze bewerking

Afbeelding van een dame

Afbeelding waterverf structuur.

en bloed penselen.

1. Open je afbeelding dame

Dupliceer de laag

Afbeelding – aanpassingen –zwart wit

laat de waarden gewoon staan en oké

dupliceer die laag en geef de laag de naam curven

afbeelding –aanpassingen –curven zal wat afhangen van je foto

afbeelding – aanpassingen – curven zal wat afhangen van je foto<br>
Voormalisten: (Angeput<br>
Voormalisten: Copyright Vieweld Copyright Vieweld Copyright Copyright Copyright Copyright Copyright Copyright Copyright Copyright Cop Mailgroep photoshop

2. Dupliceer nogmaals die laag en geef de naam filter galerij ga naar filter- artistiek waterverf. Met deze waarden

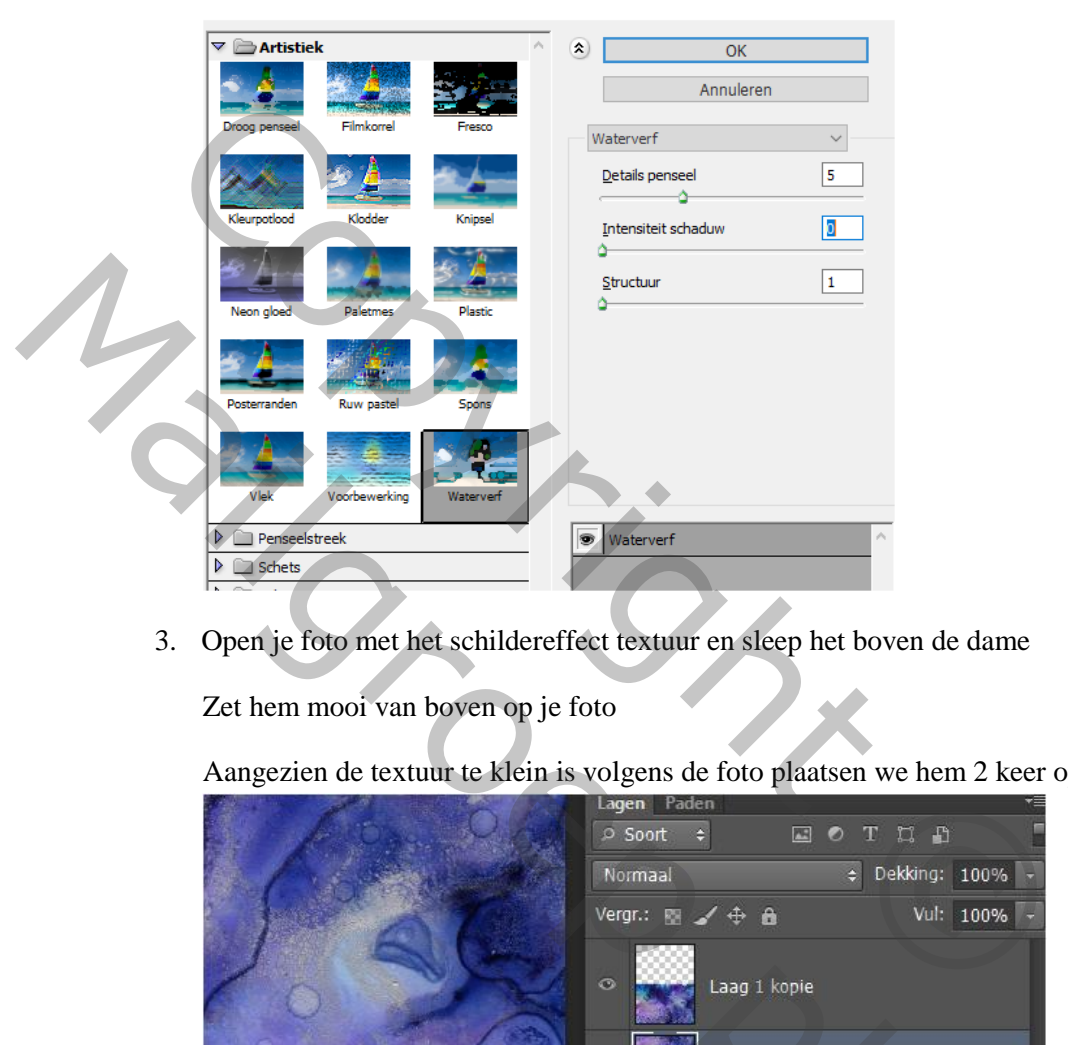

3. Open je foto met het schildereffect textuur en sleep het boven de dame

Zet hem mooi van boven op je foto

Aangezien de textuur te klein is volgens de foto plaatsen we hem 2 keer op de foto

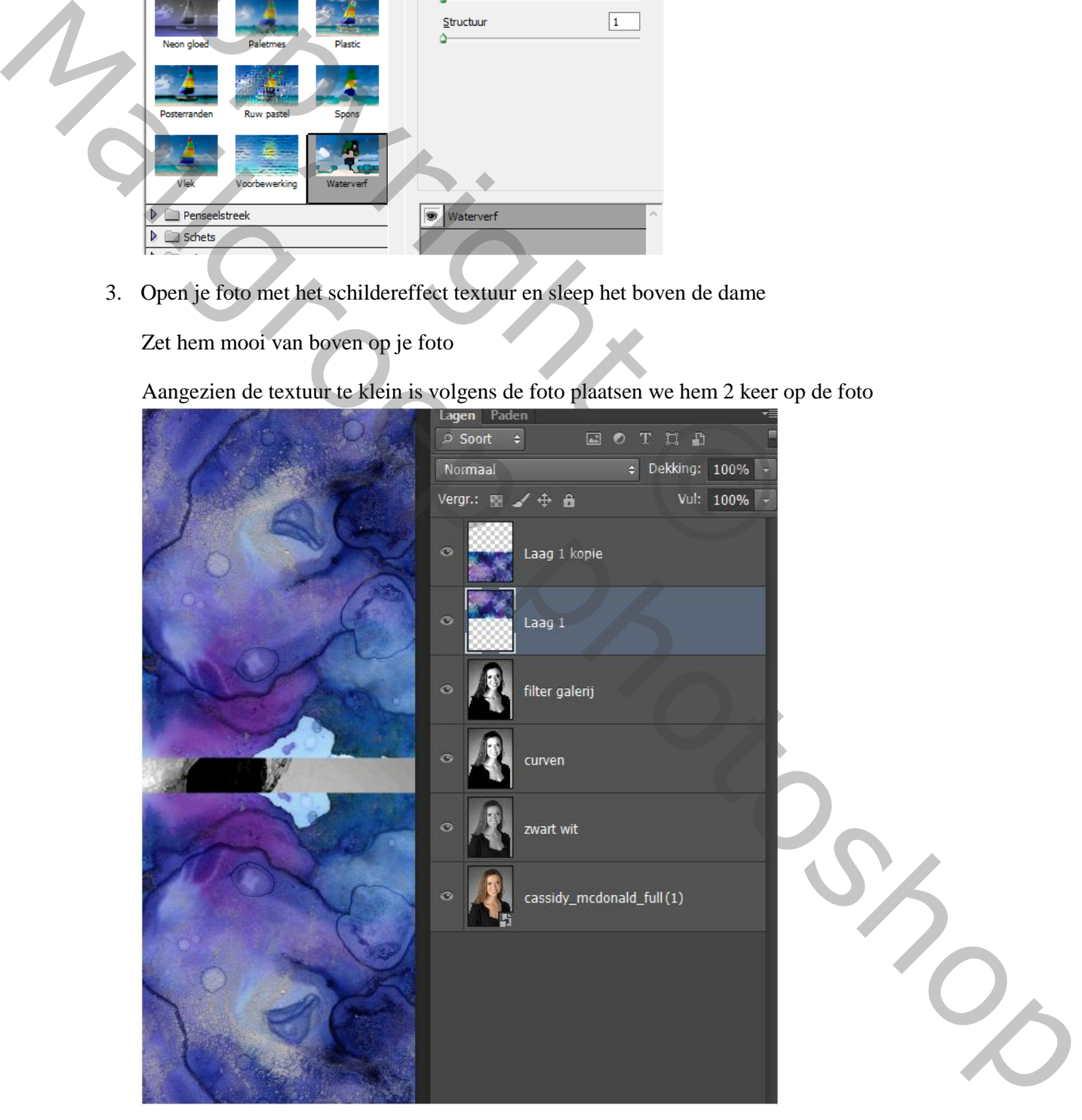

ctrl+j en plaats je watereffect textuur er onder zodat je foto volledig bedekt is Ctrl+T klik rechts in je foto en kies verticaal omdraaien en sluit hem mooi aan. 4. voeg die 2 lagen samen en de modus op bleken. activeer de bovenste laag en ctrl+shift+alt+E

en al de lagen worden nu samengevoegd filter olie filter met deze waarden

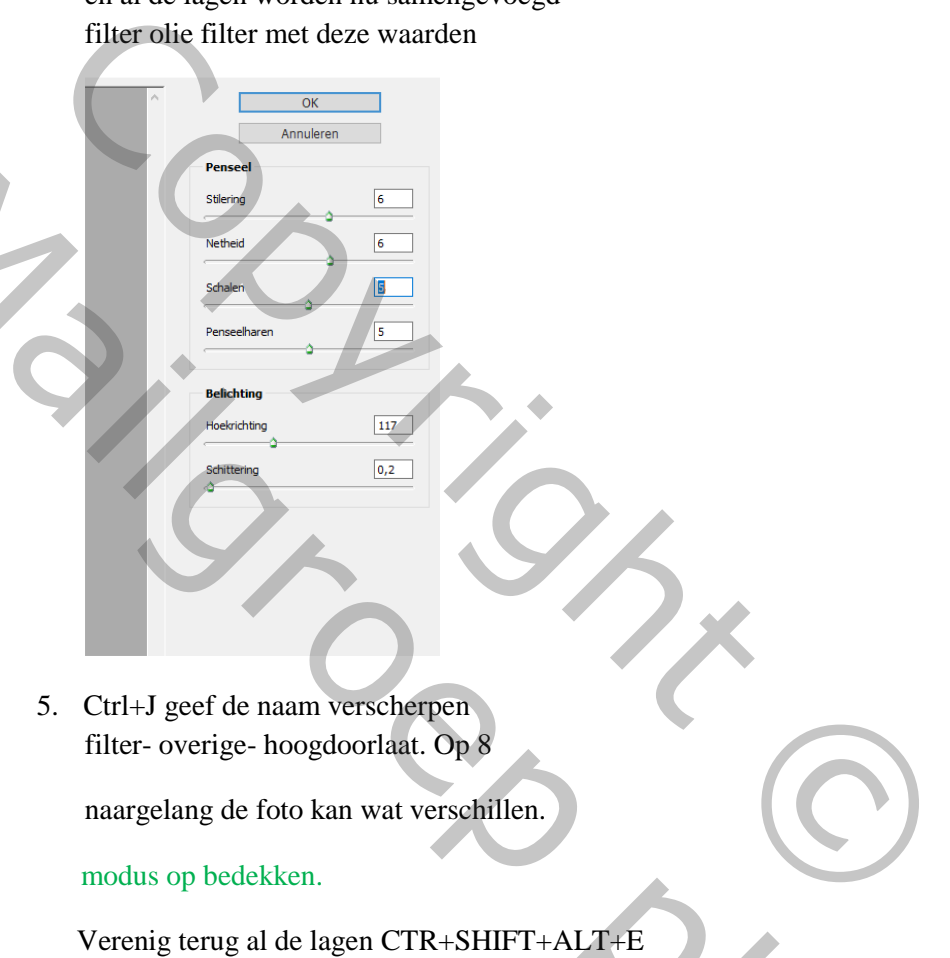

naargelang de foto kan wat verschillen.

## modus op bedekken.

Verenig terug al de lagen CTR+SHIFT+ALT+E

6. Geef de naam penseel.

neem een nieuwe laag en zet ze onder de bovenste laag en noem ze witte achtergrond.

vul die laag met wit.

Bovenste laag activeren alt inhouden en op laagmasker toevoegen klikken in je lagenpalet

Nu heb je een zwart laagmasker gemaakt (alles bedekken) voorgrond kleur op wit en neem penseel

Met je wit penseel klik je nu op het laagmasker om je foto terug te halen

7. Neem verschillende bloed penselen en pas ook telkens wat de grote aan van je penseel. en haal je foto terug door met verschillende bloedpenselen op je laagmasker te klikken. Solution and the continent of the continent of the continent of the continent of the continent of the continent of the continent of the continent of the continent of the continent of the continent of the continent of the c

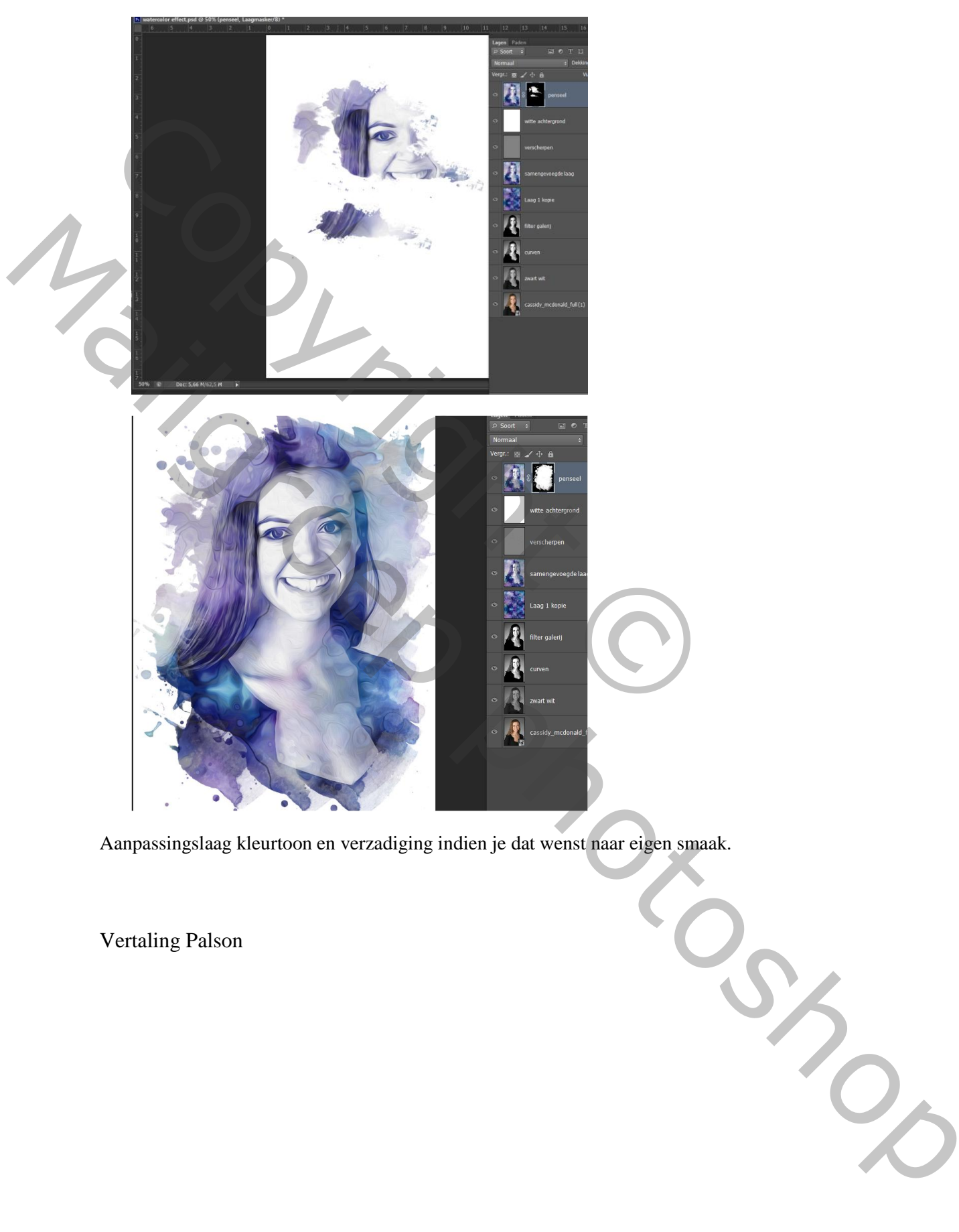

Aanpassingslaag kleurtoon en verzadiging indien je dat wenst naar eigen smaak.

Vertaling Palson